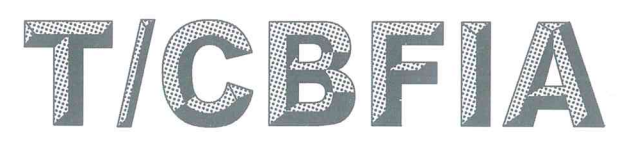

## 中国生物发酵产业协会团体标准

T/CBFIA 08002-2016

## 食用酵素良好生产规范

Good manufacturing practice for edible Jiaosu

2016-09-09 发布

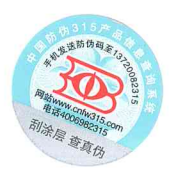

中国生物发酵产业协会 发布

2016-10-01 实施